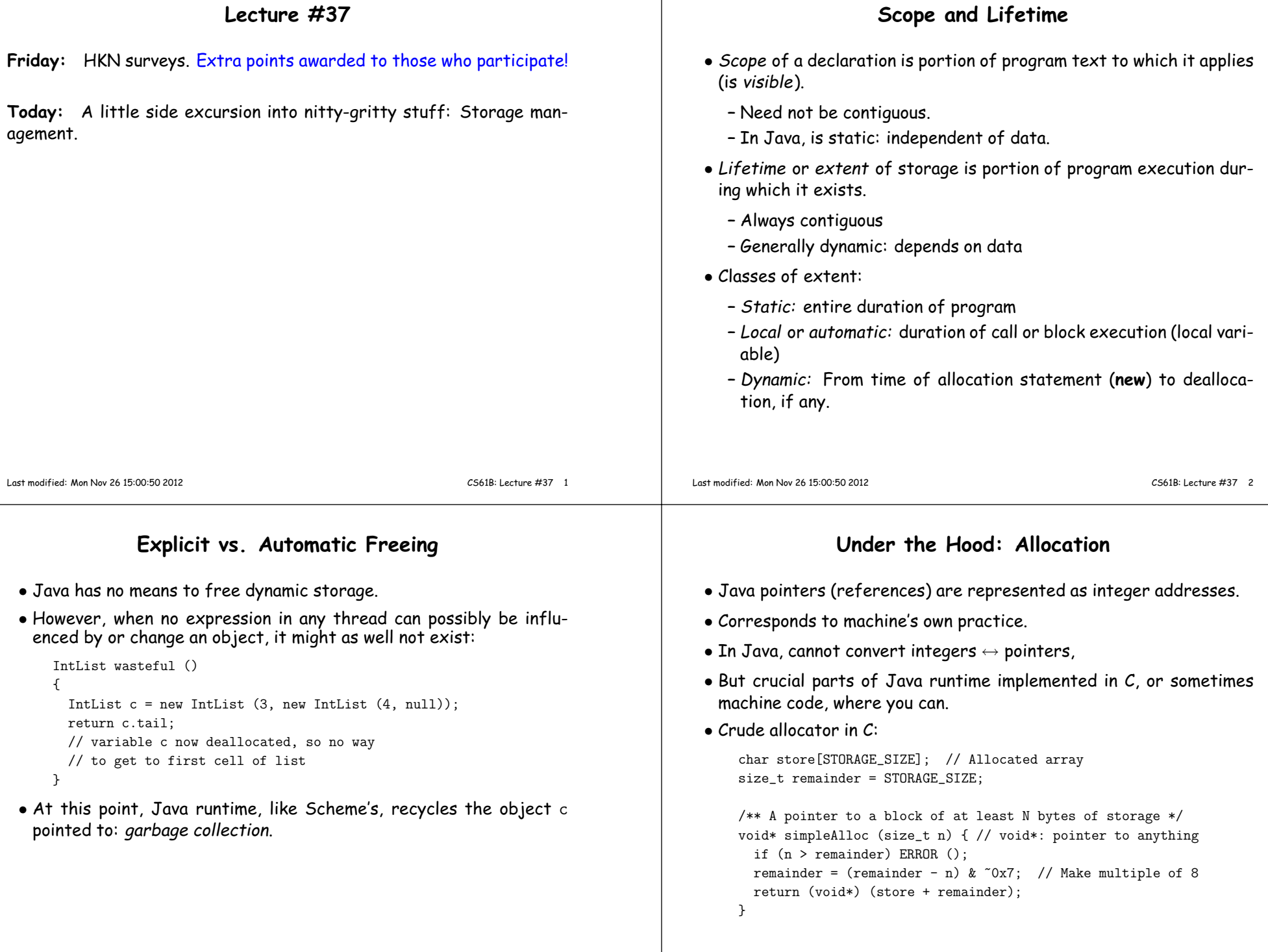

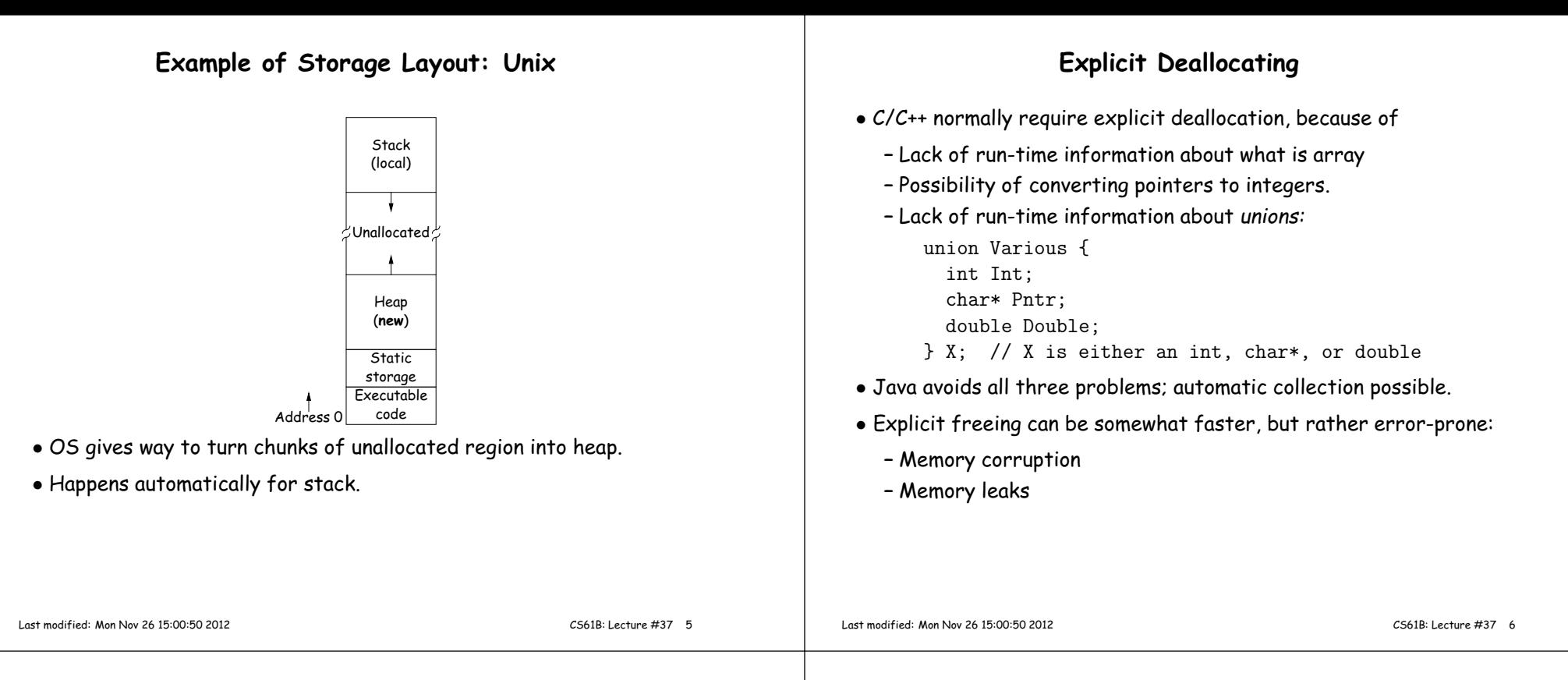

#### **Free Lists**

- Explicit allocator grabs chunks of storage from OS and <sup>g</sup>ives to applications.
- Or <sup>g</sup>ives recycled storage, when available.
- When storage is freed, added to free list data structure to be recycled.
- Used both for explicit freeing and some kinds of automatic garbagecollection.
- Problem: free memory fragments.

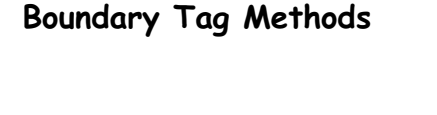

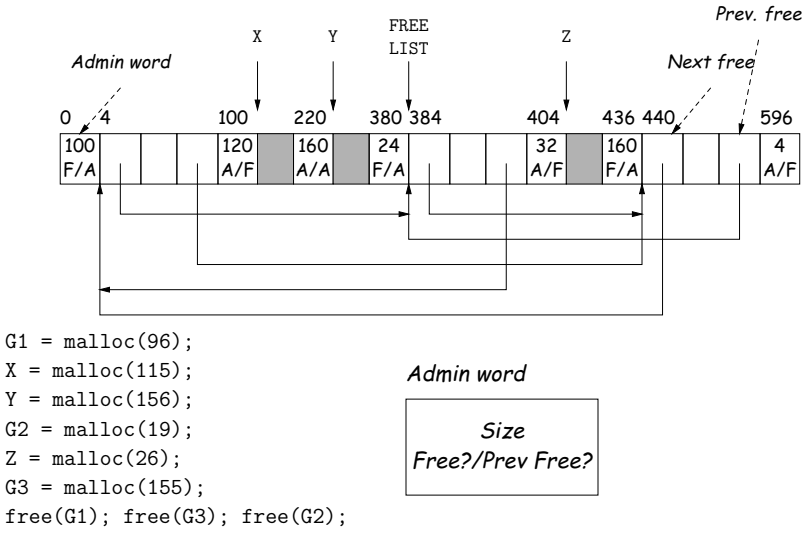

### **Simplifying Coalescence: The Buddy System**

- Allocate in powers of 2.
- Coalesce only with your buddy:
	- **–** For object of size <sup>2</sup><sup>n</sup> at byte #M, buddy at byte #(M ^ (1<<n).
	- **–** Just need <sup>a</sup> bit to indicate if it is allocated, <sup>p</sup>lus list of freeblocks for each  $n$ .

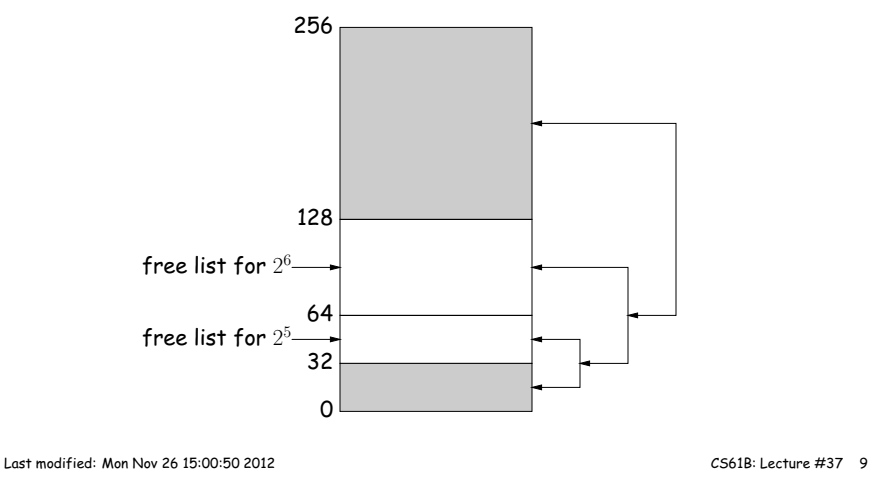

## **Garbage Collection: Reference Counting**

• Idea: Keep count of number of pointers to each object. Releasewhen count goes to 0.

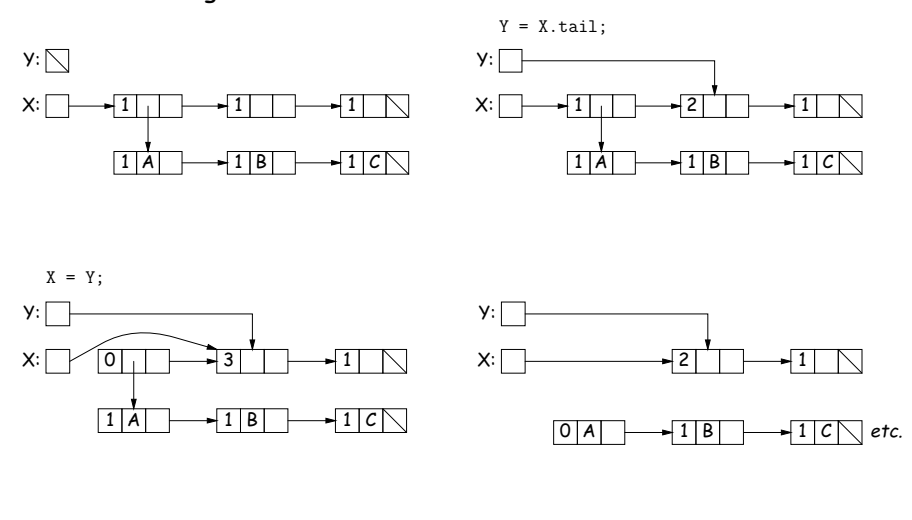

## **Buddy System at Work**

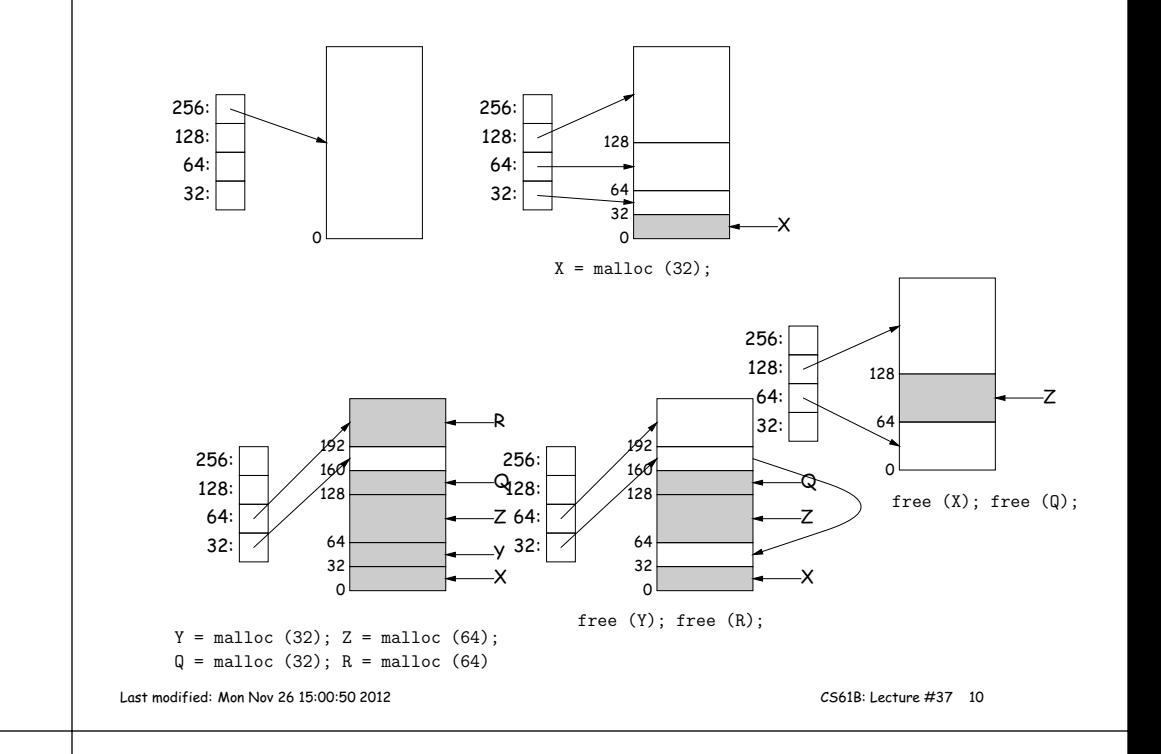

# **Garbage Collection: Mark and Sweep**

D

7 <sup>G</sup> <sup>D</sup>E

Roots (locals <sup>+</sup> statics)

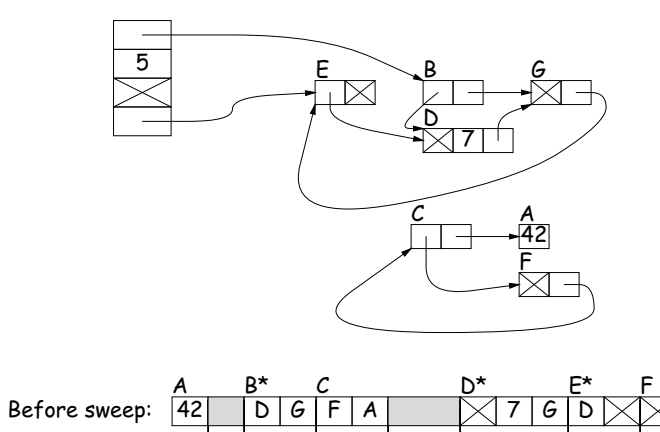

- 1. Traverse and mark grap<sup>h</sup> of objects.
- 2. Sweep through memory, freeingunmarked objects.

CG\*<br>∑∕ E

 $\overline{\times}$ e

 $\frac{E}{E}$ 

B $D/G$ 

After sweep:

### **Copying Garbage Collection**

- Mark-and-sweep algorithms don't move any exisiting objects—pointers stay the same.
- The total amount of work depends on the amount of memory swept i.e., the total amount of active (non-garbage) storage <sup>+</sup> amount of garbage. Not necessarily <sup>a</sup> big hit: the garbage had to be active at one time, and hence there was always some "good" processing in thepas<sup>t</sup> for each byte of garbage scanned.
- Another approach: copying garbage collection takes time proportional to amount of active storage:
	- **–** Traverse the grap<sup>h</sup> of active objects breadth first, copying theminto <sup>a</sup> large contiguous area (called "to-space").
	- **–** As you copy each object, mark it and pu<sup>t</sup> <sup>a</sup> forwarding pointer into it that points to where you copied it.
	- **–** The next time you have to copy <sup>a</sup> marked object, just use its forwarding pointer instead.
	- **–** When done, the space you copied from ("from-space") becomes the next to-space; in effect, all its objects are freed in constant time.

Last modified: Mon Nov <sup>26</sup> 15:00:50 <sup>2012</sup>

CS61B: Lecture #37 <sup>13</sup>

#### **Copying Garbage Collection Illustrated**

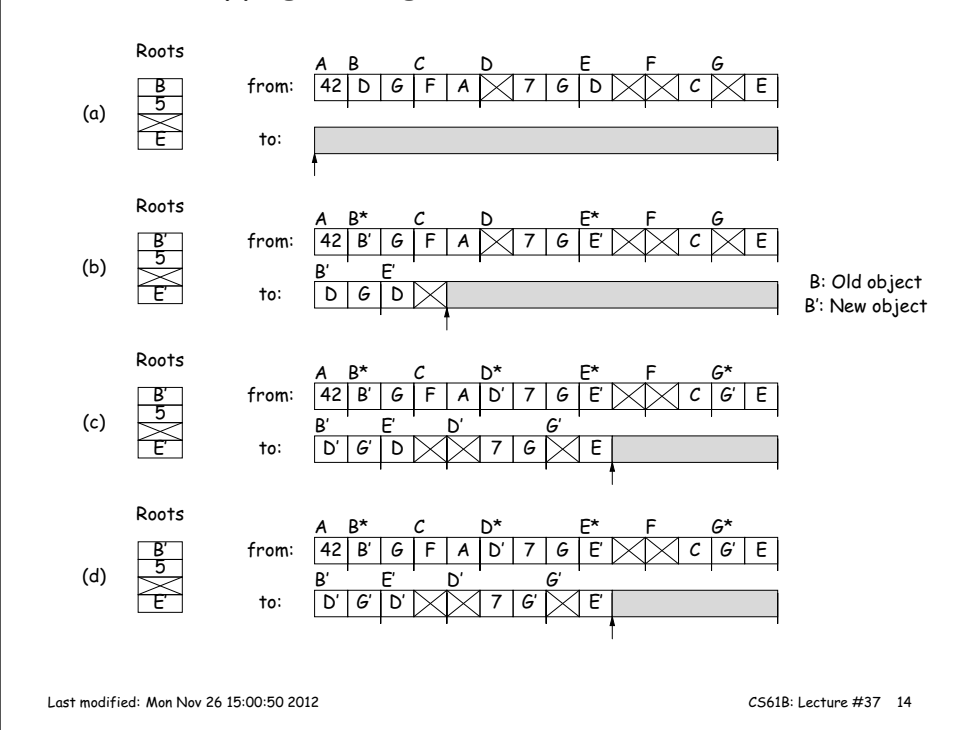